## SAP ABAP table TTEC\_PRTXGRP {Product Tax Group}

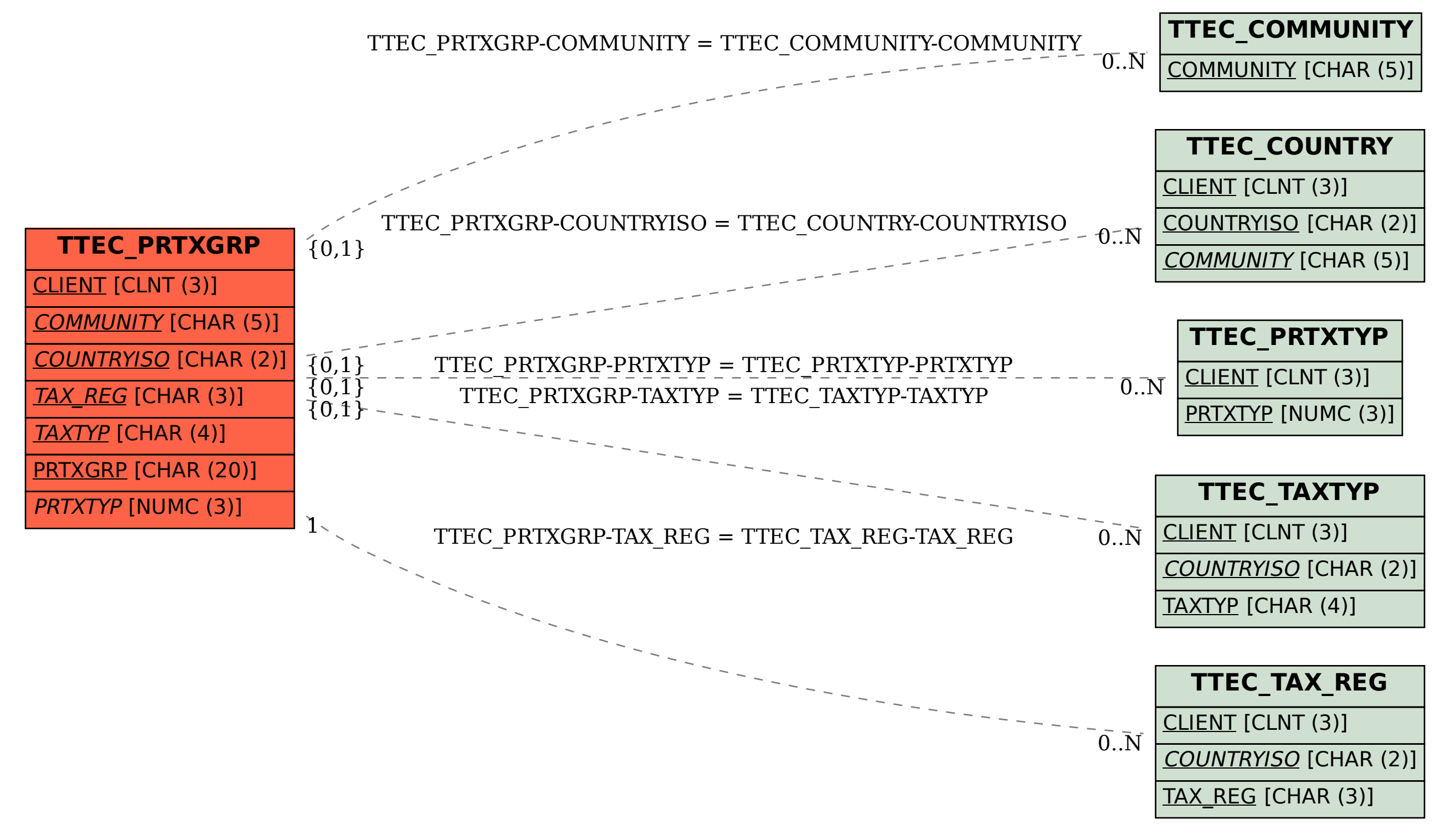